## Tech Tools for Teachers

# Digital Narrative

Creating a digital storybook

### This how-to guide will show you how to create a digital storybook using a web-based tool called Storybird.

Creating a digital narrative is a great way to get students using their English to create stories and develop their writing skills. Using digital images to illustrate stories will spark creativity and encourage students to produce their best work. Best of all, it's very quick and easy to do.

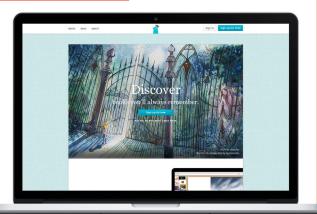

one stop english

com

|                                                                                                    | 2 | Regu                | ılar user          |                                       |                    | 3 The second second of the test and second second s |  |  |
|----------------------------------------------------------------------------------------------------|---|---------------------|--------------------|---------------------------------------|--------------------|----------------------------------------------------------------------------------------------------|--|--|
|                                                                                                    |   |                     |                    |                                       |                    | Create a class account                                                                                                    |  |  |
|                                                                                                    |   | Educato             | or / Teacher       |                                       |                    |                                                                                                    |  |  |
|                                                                                                    |   |                     |                    |                                       |                    |                                                                                                    |  |  |
|                                                                                                    |   | Student             |                    |                                       |                    |                                                                                                    |  |  |
| <complex-block></complex-block>                                                                                                    |   |                     |                    |                                       |                    |                                                                                                    |  |  |
| <complex-block></complex-block>                                                                                                    |   | Protessi            | ional writer       |                                       |                    |                                                                                                    |  |  |
| <complex-block></complex-block>                                                                                                    |   | Professional Artist |                    |                                       |                    |                                                                                                    |  |  |
|                                                                                                    |   | (You can change thi | is later in your S | Settings)                             |                    | Create Class account                                                                                                    |  |  |
|                                                                                                    |   |                     |                    |                                       |                    |                                                                                                    |  |  |
|                                                                                                    | 4 |                     | TOU 51000          | WRITE READ                            |                    | 2 Q W                                                                                                    |  |  |
|                                                                                                    | - |                     |                    |                                       |                    |                                                                                                    |  |  |
|                                                                                                    |   |                     | Classes Blog       | 9                                     |                    | onestopenglishtstorybook:                                                                                                    |  |  |
| FUNT   The function of the function of the functio                                             |   |                     | Onestopenglish     | n story class 👻                       |                    | Roview Students Assignments Library 🐢                                                                                                    |  |  |
|                                                                                                    |   |                     | Manage Students    | Add or Invite Students                | Move Students      |                                                                                                    |  |  |
|                                                                                                    |   |                     | Greate new account |                                       |                    | OPTION 2<br>Join existing student accounts to your class.                                                                                                    |  |  |
|                                                                                                    |   |                     |                    | East Manual                           |                    | CLASS ACCESS CODE:                                                                                                    |  |  |
| Improve the find the state of the state of the            |   |                     | Username           | First Name                            | Last Name          | DTXUT                                                                                                    |  |  |
| Image: A finite in the finite intervent of the finite intervent of the sector of the sector of the sect            |   |                     |                    |                                       |                    |                                                                                                    |  |  |
| Image: A finite in the finite intervent of the finite intervent of the sector of the sector of the sect            |   |                     | Username           | First Name                            | Last Name          | and use this code to connect to your<br>class. (Less typing for you :)                                                                                                    |  |  |
|                                                                                                    |   |                     | Username           | First Nome                            |                    | Note: Linsure they choose "Student" during                                                                                                    |  |  |
| Image: The transme in the transme in the transme in the transme interference of the transme interference of the transme interferenc            |   |                     |                    |                                       |                    | Ind the "Join Class" form on their "Class" fab.                                                                                                    |  |  |
|                                                                                                    |   |                     | Username           | First Nome                            | Lost Nome          | Note that student emails are not required (but<br>are optional for older students).                                                                                                    |  |  |
| Image: Image:                         |   |                     |                    |                                       | Last Namo          |                                                                                                    |  |  |
| Teste an Assignment     Teste an Assignment     Designer plot any assignment     Designer plot any assignment     Designer plot any assignment     Designer plot any assignment     Designer plot any assignment     Designer plot any assignment     Designer plot any assignment     Designer plot any assignment     Designer     Designer                                                                                                    |   |                     |                    |                                       |                    |                                                                                                    |  |  |
| Create an Assignment     Name   Oradipengita hang soggenent     Base   Oradipengita hang soggenent     Base   Oradipengita hang soggenent     Base   Oradipengita hang soggenent     Base   Oradipengita hang soggenent     Base   Oradipengita hang soggenent     Base   Oradipengita hang soggenent     Base   Oradipengita hang soggenent     Base   Oradipengita hang soggenent     Base   Oradipengita hang soggenent     Base   Oradipengita hang soggenent     Base   Oradipengita hang soggenent     Base sogenet, tags   Base sogenet, tags     Base sogenet, tags   Base sogenet, tags     Base sogenet, tags   Base sogenet, tags     Base sogenet, tags   Base sogenet, tags                                                                                                    |   |                     |                    |                                       |                    |                                                                                                    |  |  |
| Create an Assignment     Name   Oradipengita hang soggenent     Base   Oradipengita hang soggenent     Base   Oradipengita hang soggenent     Base   Oradipengita hang soggenent     Base   Oradipengita hang soggenent     Base   Oradipengita hang soggenent     Base   Oradipengita hang soggenent     Base   Oradipengita hang soggenent     Base   Oradipengita hang soggenent     Base   Oradipengita hang soggenent     Base   Oradipengita hang soggenent     Base   Oradipengita hang soggenent     Base sogenet, tags   Base sogenet, tags     Base sogenet, tags   Base sogenet, tags     Base sogenet, tags   Base sogenet, tags     Base sogenet, tags   Base sogenet, tags                                                                                                    |   |                     |                    |                                       |                    |                                                                                                    |  |  |
| Create an Assignment     Name   Oradipengita hang soggenent     Base   Oradipengita hang soggenent     Base   Oradipengita hang soggenent     Base   Oradipengita hang soggenent     Base   Oradipengita hang soggenent     Base   Oradipengita hang soggenent     Base   Oradipengita hang soggenent     Base   Oradipengita hang soggenent     Base   Oradipengita hang soggenent     Base   Oradipengita hang soggenent     Base   Oradipengita hang soggenent     Base   Oradipengita hang soggenent     Base sogenet, tags   Base sogenet, tags     Base sogenet, tags   Base sogenet, tags     Base sogenet, tags   Base sogenet, tags     Base sogenet, tags   Base sogenet, tags                                                                                                    |   |                     |                    |                                       |                    |                                                                                                    |  |  |
| Create an Assignment     Name   Oradipengita hang soggenent     Base   Oradipengita hang soggenent     Base   Oradipengita hang soggenent     Base   Oradipengita hang soggenent     Base   Oradipengita hang soggenent     Base   Oradipengita hang soggenent     Base   Oradipengita hang soggenent     Base   Oradipengita hang soggenent     Base   Oradipengita hang soggenent     Base   Oradipengita hang soggenent     Base   Oradipengita hang soggenent     Base   Oradipengita hang soggenent     Base sogenet, tags   Base sogenet, tags     Base sogenet, tags   Base sogenet, tags     Base sogenet, tags   Base sogenet, tags     Base sogenet, tags   Base sogenet, tags                                                                                                    |   |                     |                    | WRITE READ                            |                    | 2 Q W                                                                                                    |  |  |
| Name Oresidepregnin story assignment Hold the maignment dust?   Description Description Accreate your rang your story young   Accreate your rang your rang yourang yourang your rang yourang your rang your rang your rang your r                                                                                                    | 5 |                     |                    |                                       |                    |                                                                                                    |  |  |
| Description   Reverse your very cost skry very   A summary or of disturbative be equiptive the conjectured     10000   10000     Note   is the productive cost on the productive be equiptive to the conjectured     Note   is the productive cost on the productive be equiptive to the conjectured     Note   is the productive cost on the productive be equiptive to the conjectured     Note   is the productive cost on the productive be equiptive to the conjectured     Note   is the productive cost on the cost on the productive be equiptive to the cost on the cost on th                                                                                                    |   |                     | Create an Assi     | ignment                               |                    |                                                                                                    |  |  |
| Decision   Decision     Control   Enclose     Enclose   In the physical structure by dear structure by dear structur                                                                                                    |   |                     | Name               | Onestopenglish story as               | ssignment          | What's the assignment calles?                                                                                                    |  |  |
| Decision   Decision     Control   Enclose     Enclose   In the physical structure by dear structure by dear structur                                                                                                    |   |                     | Description        |                                       |                    | Assertance or ad al inductions is and in the socionment                                                                                                    |  |  |
| Mode It Mp Adarydid caratedhe carp kear The with approximation paragement is bandware.   Tota with approximation paragement is bandware. Standbare Chr. Standbare is the same and with approximation.   Tota with approximation paragement is bandware. Standbare Chr. Standbare is the same and with approximation.   Tota with approximation paragement is bandware. Standbare Chr. Standbare is the same and with approximation.   Tota with approximation paragement is bandware. Standbare Chr. Standbare is the same and with approximation paragement is the same and with approximation.   Tota with approximation paragement is the same and with approximation paragement is the same and with approximation paragement is the same                                                                                                    |   |                     | Description        | To create your very own<br>Storybird. | story using        | nuurina) vi ait ai iuuuuvaa ay siyaaraa aaagirinta.                                                                                                    |  |  |
| Mode It Mp Adarydid caratedhe carp kear The with approximation paragement is bandware.   Tota with approximation paragement is bandware. Standbare Chr. Standbare is the same and with approximation.   Tota with approximation paragement is bandware. Standbare Chr. Standbare is the same and with approximation.   Tota with approximation paragement is bandware. Standbare Chr. Standbare is the same and with approximation.   Tota with approximation paragement is bandware. Standbare Chr. Standbare is the same and with approximation paragement is the same and with approximation.   Tota with approximation paragement is the same and with approximation paragement is the same and with approximation paragement is the same                                                                                                    |   |                     |                    |                                       |                    |                                                                                                    |  |  |
| Mode It Mp Adarydid caratedhe carp kear The with approximation paragement is bandware.   Tota with approximation paragement is bandware. Standbare Chr. Standbare is the same and with approximation.   Tota with approximation paragement is bandware. Standbare Chr. Standbare is the same and with approximation.   Tota with approximation paragement is bandware. Standbare Chr. Standbare is the same and with approximation.   Tota with approximation paragement is bandware. Standbare Chr. Standbare is the same and with approximation paragement is the same and with approximation.   Tota with approximation paragement is the same and with approximation paragement is the same and with approximation paragement is the same                                                                                                    |   |                     |                    |                                       |                    |                                                                                                    |  |  |
| Mode It Mp Adarydid caratedhe carp kear The with approximation paragement is bandware.   Tota with approximation paragement is bandware. Standbare Chr. Standbare is the same and with approximation.   Tota with approximation paragement is bandware. Standbare Chr. Standbare is the same and with approximation.   Tota with approximation paragement is bandware. Standbare Chr. Standbare is the same and with approximation.   Tota with approximation paragement is bandware. Standbare Chr. Standbare is the same and with approximation paragement is the same and with approximation.   Tota with approximation paragement is the same and with approximation paragement is the same and with approximation paragement is the same                                                                                                    |   |                     |                    |                                       |                    |                                                                                                    |  |  |
| Object     Object     Second Second S                                                  |   |                     |                    | 47/500                                |                    |                                                                                                    |  |  |
| Image: Image:                  |   |                     | Media              | ie. http://storybird.com/a            | art/the-only-bear/ | This will accompany your assignment, to explain or inspire.<br>Use mode from Strenderd Wallitabe Verseo or School Babe.                                                                                                    |  |  |
| Operating Operating   Indext Image Image: Indext Image   Answ. Image: Indext Image   Indext Image Image: Indext Image   Indext Image: Indext Image Image: Indext Image   Image: Image:                                                                                                    |   |                     |                    |                                       |                    |                                                                                                    |  |  |
| Attests     # Oper if attests     Distance     Distance <thdistance< th="">     Distance     Distance</thdistance<>                                                                                                    |   |                     |                    |                                       |                    | Neder: your district may block some video sites. Check with IT                                                                                                    |  |  |
| Cost a sportic stat Cost a sportic stat C                                                                                                    |   |                     | Upload image       | Browse. No file select                | ted.               |                                                                                                    |  |  |
| Femal. © Longtom Book (multi-chaptor) Tric can Service and and the solution for the solution for the solutio |   |                     | Artwork            | O Use a specific artist               |                    | Via recommenduality al antistrumente ta puo oraality<br>Neverus, santottara puo mai markati. Naca ai na aikati pu<br>Sennatus tu puo markati puo puo aikati puo                                                                                                    |  |  |
| Picture Book (multi-page)                                                                                                    |   |                     |                    |                                       |                    |                                                                                                    |  |  |
|                                                                                                    |   |                     | Format             | Picture Book (multi-pi                | 18(30)             | ren um americane additist is details phone box tensis<br>or isane the editart ID Mon <sup>2</sup> and Mithem dhuse.                                                                                                    |  |  |

1. First go to Storybird at storybird.com . You could start by looking at some of the existing digital storybooks on the site before you create your own. Do this by clicking on the READ tab.

**2.** To create an account, click Sign up for Free. Then, select your role. If you choose Educator / Teacher, you can manage your class of students and set assignments.

**3.** Choose a username and input your details. You will then be asked to include details about your class and upload an avatar. Next, you are given the option to invite your students.

4. You can add students manually if they haven't already registered with Storybird, or give them a class access code which they can enter when they register. Once your class is set up, you can start setting assignments.

5. To create an assignment, Click Assignments and Create an assignment. You will be asked to fill in some basic details and choose a piece of media for students to base the assignment on. This can be any media from Storybird, YouTube,

© Macmillan Publishers Limited, 2015 METHODOLOGY / Tech Tools for Teachers / Digital Narrative / How to make a digital storybook using Storybird Tech Tools for Teachers

### onestopenglish

Vimeo or SchoolTube. Select the media you want and paste it into the appropriate box. Then click Save Assignment.

6. It is easy to edit the details here later by going back to the Assignments page and clicking Edit Assignment. This section also allows you to set the assignment's due date.

7. Now that you have an account, you can start creating your first Storybird. To do this, click on Write. When the page opens, you'll see different example images from each collection. You have the option to search artwork tags to see different images.

8. When you see an image you like, click on it to see the rest of the collection. Then click Use this Art and select Picture Book to make your book.

9. The first and cover pages of your book will appear, and you will be able to add in your text. To add or remove pages, click the plus and minus buttons at the left and right sides of the screen. To change the artwork on a page, simply click and drag a new image into the frame and this will change the image.

**10.** Keep adding pages and dragging on images until you have a suitable sequence and you're happy with your story.

**11.** Finally, click on the cover to give your Storybird a name and <u>Save</u>.

**12.** You can choose to publish your storybook or invite collaborators. To invite collaborators, click on Menu and then Invite collaborator.

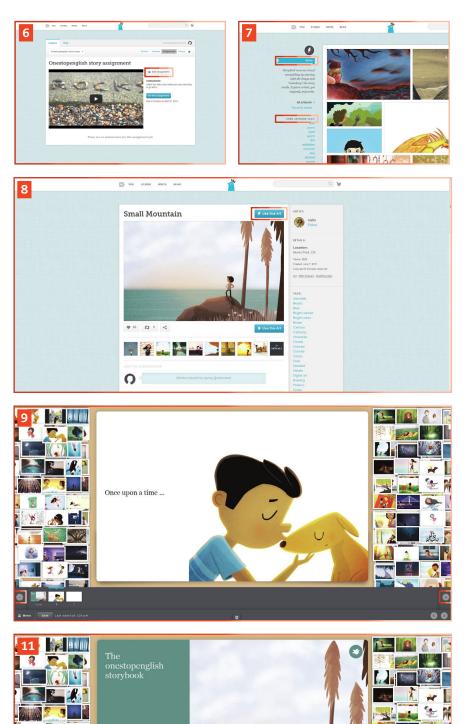

NH LINNI

anim O

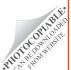

### **Tech Tools for Teachers**

by Nik Peachey

#### one stop english .com

13. This will give you option to invite students from the class that you have set up. Each person you send your book to will get an email message and a link inviting them to add to the book.

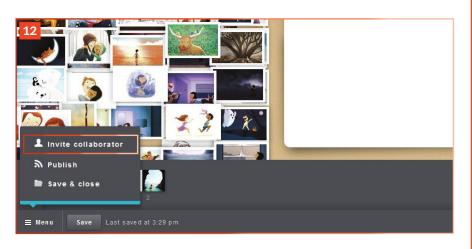

| 13 | 🕞 чов зталю      | чинт якла 🖉 🔍 🕷                      |  |
|----|------------------|--------------------------------------|--|
|    | Invite collabora | tor for The onestopenglish storybook |  |
|    | Cover            | žina-*                               |  |
|    | From             | onestopenglishtstorybook             |  |
|    | Invite           | Invite someone from the class list.  |  |
|    |                  | OR<br>First name                     |  |
|    |                  | Pess sama<br>Recipient email         |  |
|    | Mossage          |                                      |  |
|    |                  |                                      |  |
|    | Invite Cance     |                                      |  |

So now you've seen just how easy it is to create digital narrative and set digital assignments for your students, why don't you give it a try? Your students can produce beautifully illustrated stories that they can be proud of and share with each other and with parents and friends. Good luck!

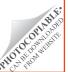